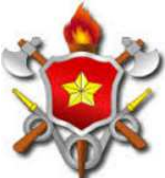

## CORPO DE BOMBEIROS MILITAR DO DISTRITO FEDERAL DIRETORIA DE GESTÃO DE PESSOAL SEÇÃO DE SELEÇÃO E INGRESSO

## CONCURSO PÚBLICO PARA MATRÍCULA NO CURSO DE FORMAÇÃO DE PRAÇAS BOMBEIROS MILITARES (CFPBM) NO QUADRO GERAL DE PRAÇAS NA QUALIFICAÇÃO BOMBEIRO MILITAR GERAL DE CONDUTOR E OPERADOR DE VIATURAS DO CORPO DE BOMBEIROS MILITAR DO DISTRITO FEDERAL

## **RESULTADO PRELIMINAR AVALIAÇÃO PSICOLÓGICA – CANDIDATA EM CONDIÇÃO** *SUB JUDICE*

O TENENTE CORONEL QOBM/Comb. DIRETOR DE GESTÃO DE PESSOAL DO CBMDF, no uso de suas atribuições legais, torna público o **resultado preliminar da Avaliação Psicológica de candidata em condição** *sub judice* do concurso público para matrícula no Curso de Formação de Praças Bombeiros Militares (CFPBM) no Quadro Geral de Praças na Qualificação Bombeiro Militar Geral de Condutor e Operador de Viaturas – QBMG-2.

1. Resultado preliminar da Avaliação Psicológica de candidata em condição *sub judice*:

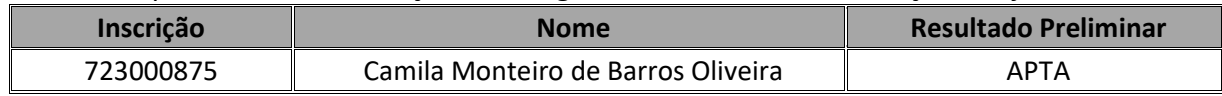

2. O candidato considerado INAPTO poderá ter conhecimento das razões de sua "inaptidão", através do procedimento denominado entrevista devolutiva. A entrevista devolutiva será exclusivamente de caráter informativo para esclarecimento do motivo da "inaptidão" do candidato ao propósito do Concurso Público, não sendo, em hipótese alguma, considerada como recurso ou nova oportunidade de realização do teste, tampouco altera o status do resultado da avaliação psicológica.

3. O candidato interessado em realizar a entrevista devolutiva, deverá solicitá-la através de link próprio disponível no site www.idecan.org.br, no dia **19/10/21**. No período determinado para a solicitação da entrevista devolutiva da Avaliação Psicológica, de caráter meramente informativo, o candidato deverá manifestar também o interesse de ser assessorado por um profissional psicólogo.

4. A entrevista devolutiva será realizada no dia **20/10/21 ás 10h00**, por meio de videoconferência on-line através do aplicativo Zoom Meetings (https://zoom.us/), o qual poderá ser baixado gratuitamente através de diversas plataformas (smartphone, tablet ou computador), tais como:

a) Navegador da Web (Computador): https://zoom.us/client/latest/ZoomInstaller.exe

b) Celular Android (Google Play): ZOOM Cloud Meetings – Apps no Google Play

c) Celular Iphone (App Store): ZOOM Cloud Meetings on the App Store (apple.com)

4.1 Para usar o Zoom Meetings, o candidato precisará de:

a) Um computador com webcam e microfone; ou

b) Um celular com o aplicativo instalado.

4.2 Todas as entrevistas serão transmitidas via Zoom Meetings (https://zoom.us/), conforme o horário definido.

4.3 É facultado ao candidato a realização do cadastro no site do aplicativo, contudo é obrigatório que o candidato baixe e instale o aplicativo na plataforma de sua escolha (smartphone, tablet ou computador).

4.4 O candidato deverá acessar o link com antecedência mínima de 30 minutos da hora agendada, entrar na "sala de espera" e acompanhar atentamente o seu início. Lembre-se de clicar no link pelo dispositivo o qual você baixou o aplicativo (smartphone, tablet ou computador).

4.5 A videoconferência deverá ser iniciada com a câmera na posição paisagem (na horizontal), em local com boa iluminação, com fundo branco ou de cor clara/neutra e em um ambiente silencioso de forma a facilitar a comunicação, se possível, utilize fones de celular (onde você pode ouvir e falar), pois estes diminuem os ruídos externos e melhoram o som.

5. No momento da realização do procedimento da entrevista devolutiva, o candidato poderá ser acompanhado de um profissional psicólogo, necessariamente inscrito no Conselho Regional de Psicologia.

6. Não será permitido ao candidato, nem ao psicólogo assistente, gravar a entrevista devolutiva e nem retirar, fotografar ou reproduzir os manuais técnicos, os testes psicológicos e as folhas de respostas do candidato.

7. Em caso de nomeação de psicólogo, a presença do candidato no atendimento será facultativa, desde que aquele profissional apresente procuração do candidato registrada em cartório conferindo-lhe o poder de representá-lo.

8. O trabalho realizado pelo psicólogo nomeado, incluindo o sigilo sobre os resultados obtidos na Avaliação Psicológica, deverá ser pautado pela legislação que regula o exercício da profissão.

9. Será esclarecido ao psicólogo nomeado quais foram os instrumentos e técnicas utilizados na Avaliação Psicológica e razões da "inaptidão".

10. Para efeito de assessoramento do candidato na interposição de recurso, o psicólogo nomeado deverá se ater à análise do material psicológico produzido pelo candidato. O psicólogo nomeado terá acesso ao exame somente na data da entrevista devolutiva através de e-mail indicado pelo candidato.

11. Para interposição de recurso não será admitida a nomeação, pelo candidato, de psicólogo pertencente aos quadros (efetivos ou não) do Distrito Federal ou que tenham vínculo com o IDECAN.

12. O psicólogo nomeado deverá apresentar nas razões dispostas seu nome completo, número de registro no CRP, endereço, telefone comercial, além de prestar declaração por escrito de que possui domínio das técnicas e instrumentos utilizados.

13. O candidato que desejar interpor recursos contra o resultado preliminar da Avaliação Psicológica disporá de 10 (dez) dias úteis para fazê-lo de **21/10/21 a 05/11/21**, a contar do dia subsequente ao da divulgação, por meio do email atendimento@idecan.org.br. É responsabilidade do candidato acompanhar todos os atos inerentes ao concurso, não cabendo reclamações caso não exerça seu direito de recurso no prazo estipulado.

14. O resultado definitivo da Avaliação Psicológica será publicado em **09/11/21.**

**Brasília/DF, 18 de outubro de 2021.**

**FLAVIO DA COSTA PORTELA – Ten. Cel. QOBM/Comb. DIRETOR DE GESTÃO DE PESSOAL**